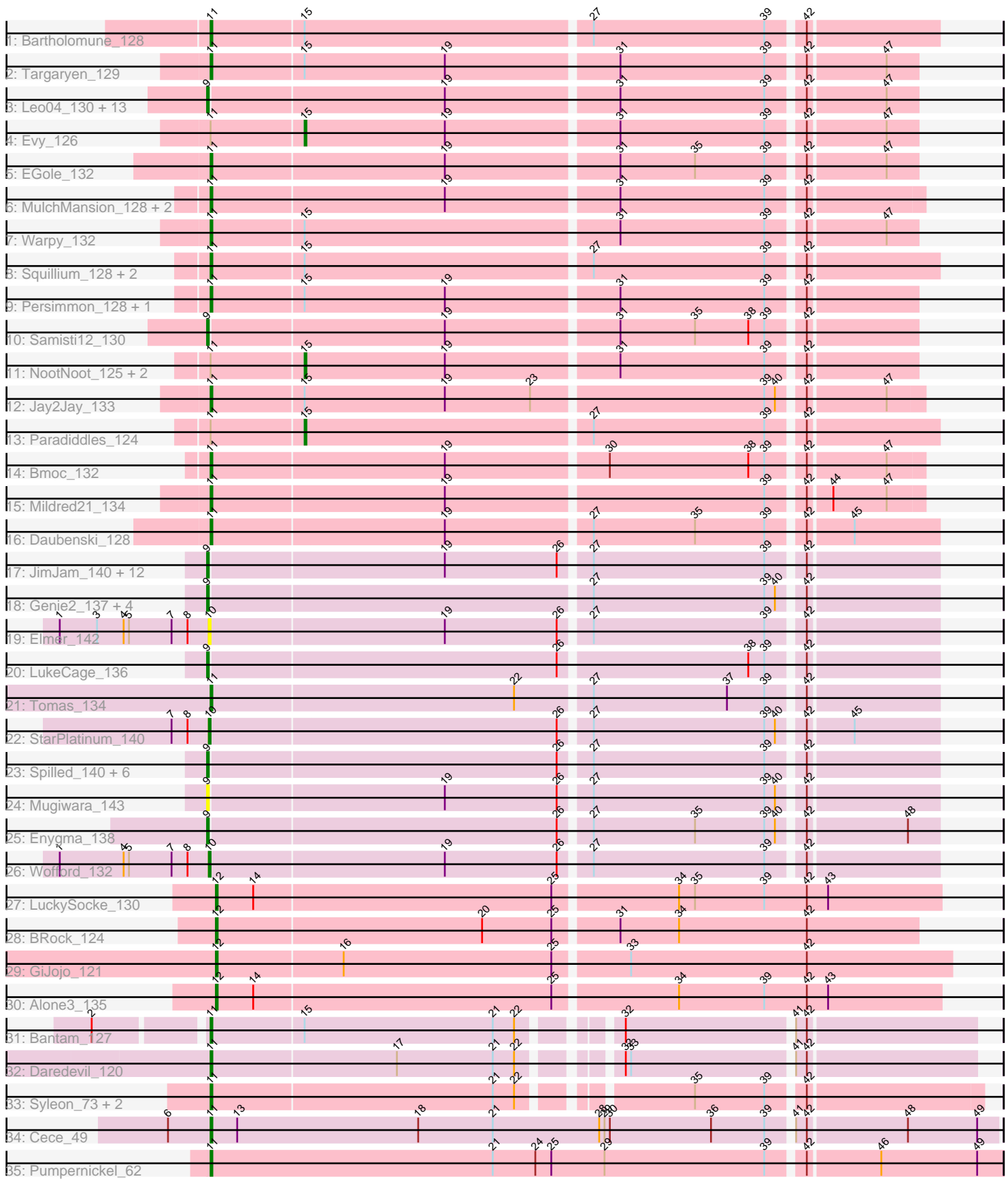

# Pham 1610

Note: Tracks are now grouped by subcluster and scaled. Switching in subcluster is indicated by changes in track color. Track scale is now set by default to display the region 30 bp upstream of start 1 to 30 bp downstream of the last possible start. If this default region is judged to be packed too tightly with annotated starts, the track will be further scaled to only show that region of the ORF with annotated starts. This action will be indicated by adding "Zoomed" to the title. For starts, yellow indicates the location of called starts comprised solely of Glimmer/GeneMark auto-annotations, green indicates the location of called starts with at least 1 manual gene annotation.

## Pham 1610 Report

This analysis was run 04/28/24 on database version 559.

Pham number 1610 has 79 members, 13 are drafts.

Phages represented in each track:

- Track 1 : Bartholomune 128
- Track 2 : Targaryen\_129
- Track 3 : Leo04\_130, Cross\_129, Peebs\_127, Tribute\_128, Sushi23\_128, BlueOtter 131, Larnav 136, Lululemon 130, PacManQ 130, Teutsch 128,
- HangryHippo\_131, Watermoore\_128, Cursive\_127, Pepperwood\_128
- Track 4 : Evy\_126
- Track 5 : EGole 132
- Track 6 : MulchMansion\_128, LilMartin\_128, Angela\_129
- Track 7 : Warpy\_132
- Track 8 : Squillium\_128, PinkiePie\_125, Liandry\_128
- Track 9 : Persimmon 128, Braelyn 129
- Track 10 : Samisti12\_130
- Track 11 : NootNoot\_125, Navo\_130, WhereRU\_130
- Track 12 : Jay2Jay\_133
- Track 13 : Paradiddles 124
- Track 14 : Bmoc\_132
- Track 15 : Mildred21\_134
- Track 16 : Daubenski\_128
- Track 17 : JimJam\_140, Karimac\_136, IchabodCrane\_132, Wipeout\_131,
- Amabiko\_138, SaltySpitoon\_137, Gibbi\_143, Bordeaux\_136, Spelly\_139,

Starbow\_135, Battuta\_136, MindFlayer\_133, KentuckyRacer\_143

- Track 18 : Genie2\_137, BoomerJR\_137, Yaboi\_136, Sollertia\_136, Stanimal\_135
- Track 19 : Elmer 142
- Track 20 : LukeCage 136
- Track 21 : Tomas 134
- Track 22 : StarPlatinum\_140
- Track 23 : Spilled\_140, TomSawyer\_138, PumpkinSpice\_139, CeilingFan\_143,
- Quaran19\_137, Jollison\_142, Birchlyn\_136
- Track 24 : Mugiwara\_143
- Track 25 : Enygma\_138
- Track 26 : Wofford\_132
- Track 27 : LuckySocke 130
- Track 28 : BRock 124
- Track 29 : GiJojo\_121
- Track 30 : Alone3\_135
- Track 31 : Bantam\_127
- Track 32 : Daredevil 120
- Track 33 : Syleon 73, Kudefre 72, Sephiroth 71
- Track 34 : Cece 49
- Track 35 : Pumpernickel\_62

### **Summary of Final Annotations (See graph section above for start numbers):**

The start number called the most often in the published annotations is 9, it was called in 33 of the 66 non-draft genes in the pham.

Genes that call this "Most Annotated" start: • Amabiko\_138, Battuta\_136, Birchlyn\_136, BlueOtter\_131, BoomerJR\_137, Bordeaux\_136, CeilingFan\_143, Cross\_129, Cursive\_127, Enygma\_138, Genie2\_137, Gibbi\_143, HangryHippo\_131, IchabodCrane\_132, JimJam\_140, Jollison\_142, Karimac\_136, KentuckyRacer\_143, Larnav\_136, Leo04\_130, LukeCage\_136, Lululemon\_130, MindFlayer\_133, Mugiwara\_143, PacManQ\_130, Peebs\_127, Pepperwood\_128, PumpkinSpice\_139, Quaran19\_137, SaltySpitoon\_137, Samisti12\_130, Sollertia\_136, Spelly\_139, Spilled\_140, Stanimal\_135, Starbow\_135, Sushi23\_128, Teutsch\_128, TomSawyer\_138, Tribute\_128, Watermoore\_128, Wipeout\_131, Yaboi\_136,

Genes that have the "Most Annotated" start but do not call it: •

Genes that do not have the "Most Annotated" start:

• Alone3\_135, Angela\_129, BRock\_124, Bantam\_127, Bartholomune\_128, Bmoc\_132, Braelyn\_129, Cece\_49, Daredevil\_120, Daubenski\_128, EGole\_132, Elmer\_142, Evy\_126, GiJojo\_121, Jay2Jay\_133, Kudefre\_72, Liandry\_128, LilMartin\_128, LuckySocke\_130, Mildred21\_134, MulchMansion\_128, Navo\_130, NootNoot\_125, Paradiddles\_124, Persimmon\_128, PinkiePie\_125, Pumpernickel\_62, Sephiroth\_71, Squillium\_128, StarPlatinum\_140, Syleon\_73, Targaryen\_129, Tomas\_134, Warpy\_132, WhereRU\_130, Wofford\_132,

#### **Summary by start number:**

Start 9:

• Found in 43 of 79 ( 54.4% ) of genes in pham

- Manual Annotations of this start: 33 of 66
- Called 100.0% of time when present

• Phage (with cluster) where this start called: Amabiko\_138 (BE2), Battuta\_136 (BE2), Birchlyn\_136 (BE2), BlueOtter\_131 (BE1), BoomerJR\_137 (BE2), Bordeaux\_136 (BE2), CeilingFan\_143 (BE2), Cross\_129 (BE1), Cursive\_127 (BE1), Enygma\_138 (BE2), Genie2\_137 (BE2), Gibbi\_143 (BE2), HangryHippo\_131 (BE1), IchabodCrane\_132 (BE2), JimJam\_140 (BE2), Jollison\_142 (BE2), Karimac\_136 (BE2), KentuckyRacer\_143 (BE2), Larnav\_136 (BE1), Leo04\_130 (BE1), LukeCage\_136 (BE2), Lululemon\_130 (BE1), MindFlayer\_133 (BE2), Mugiwara\_143 (BE2), PacManQ\_130 (BE1), Peebs\_127 (BE1), Pepperwood\_128 (BE1), PumpkinSpice\_139 (BE2), Quaran19\_137 (BE2), SaltySpitoon\_137 (BE2), Samisti12\_130 (BE1), Sollertia\_136 (BE2), Spelly\_139 (BE2), Spilled\_140 (BE2), Stanimal\_135 (BE2), Starbow\_135 (BE2), Sushi23\_128 (BE1), Teutsch\_128 (BE1), TomSawyer\_138 (BE2), Tribute\_128 (BE1), Watermoore\_128 (BE1), Wipeout\_131

(BE2), Yaboi\_136 (BE2),

Start 10:

- Found in 3 of 79 ( 3.8% ) of genes in pham
- Manual Annotations of this start: 2 of 66
- Called 100.0% of time when present

• Phage (with cluster) where this start called: Elmer\_142 (BE2), StarPlatinum\_140 (BE2), Wofford\_132 (BE2),

Start 11:

- Found in 29 of 79 ( 36.7% ) of genes in pham
- Manual Annotations of this start: 24 of 66
- Called 82.8% of time when present

• Phage (with cluster) where this start called: Angela\_129 (BE1), Bantam\_127 (DL), Bartholomune\_128 (BE1), Bmoc\_132 (BE1), Braelyn\_129 (BE1), Cece\_49 (GD3), Daredevil\_120 (DL), Daubenski\_128 (BE1), EGole\_132 (BE1), Jay2Jay\_133 (BE1), Kudefre\_72 (DU1), Liandry\_128 (BE1), LilMartin\_128 (BE1), Mildred21\_134 (BE1), MulchMansion\_128 (BE1), Persimmon\_128 (BE1), PinkiePie\_125 (BE1), Pumpernickel\_62 (GD4), Sephiroth\_71 (DU1), Squillium\_128 (BE1), Syleon\_73 (DU1), Targaryen\_129 (BE1), Tomas\_134 (BE2), Warpy\_132 (BE1),

Start 12:

- Found in 4 of 79 ( 5.1% ) of genes in pham
- Manual Annotations of this start: 4 of 66
- Called 100.0% of time when present

• Phage (with cluster) where this start called: Alone 3 135 (BS), BRock 124 (BS), GiJojo\_121 (BS), LuckySocke\_130 (BS),

Start 15:

- Found in 15 of 79 ( 19.0% ) of genes in pham
- Manual Annotations of this start: 3 of 66
- Called 33.3% of time when present

• Phage (with cluster) where this start called: Evy\_126 (BE1), Navo\_130 (BE1),

NootNoot 125 (BE1), Paradiddles 124 (BE1), WhereRU 130 (BE1),

#### **Summary by clusters:**

There are 7 clusters represented in this pham: DL, GD3, GD4, BS, BE2, DU1, BE1,

Info for manual annotations of cluster BE1:

•Start number 9 was manually annotated 10 times for cluster BE1.

•Start number 11 was manually annotated 16 times for cluster BE1.

•Start number 15 was manually annotated 3 times for cluster BE1.

Info for manual annotations of cluster BE2:

•Start number 9 was manually annotated 23 times for cluster BE2.

•Start number 10 was manually annotated 2 times for cluster BE2.

•Start number 11 was manually annotated 1 time for cluster BE2.

Info for manual annotations of cluster BS: •Start number 12 was manually annotated 4 times for cluster BS.

Info for manual annotations of cluster DL:

•Start number 11 was manually annotated 2 times for cluster DL.

Info for manual annotations of cluster DU1: •Start number 11 was manually annotated 3 times for cluster DU1.

Info for manual annotations of cluster GD3: •Start number 11 was manually annotated 1 time for cluster GD3.

Info for manual annotations of cluster GD4: •Start number 11 was manually annotated 1 time for cluster GD4.

#### **Gene Information:**

Gene: Alone3\_135 Start: 72503, Stop: 72901, Start Num: 12 Candidate Starts for Alone3\_135: (Start: 12 @72503 has 4 MA's), (14, 72524), (25, 72689), (34, 72755), (39, 72803), (42, 72827), (43, 72839),

Gene: Amabiko\_138 Start: 83794, Stop: 84186, Start Num: 9 Candidate Starts for Amabiko\_138: (Start: 9 @83794 has 33 MA's), (19, 83923), (26, 83986), (27, 84001), (39, 84097), (42, 84115),

Gene: Angela\_129 Start: 82555, Stop: 82938, Start Num: 11 Candidate Starts for Angela\_129: (Start: 11 @82555 has 24 MA's), (19, 82684), (31, 82777), (39, 82858), (42, 82876),

Gene: BRock\_124 Start: 67048, Stop: 67434, Start Num: 12 Candidate Starts for BRock\_124: (Start: 12 @67048 has 4 MA's), (20, 67195), (25, 67234), (31, 67267), (34, 67300), (42, 67372),

Gene: Bantam\_127 Start: 76064, Stop: 76462, Start Num: 11 Candidate Starts for Bantam\_127: (2, 76007), (Start: 11 @76064 has 24 MA's), (Start: 15 @76115 has 3 MA's), (21, 76220), (22, 76232), (32, 76274), (41, 76364), (42, 76370),

Gene: Bartholomune\_128 Start: 82340, Stop: 82732, Start Num: 11 Candidate Starts for Bartholomune\_128: (Start: 11 @82340 has 24 MA's), (Start: 15 @82391 has 3 MA's), (27, 82547), (39, 82643), (42, 82661),

Gene: Battuta\_136 Start: 83767, Stop: 84159, Start Num: 9 Candidate Starts for Battuta\_136: (Start: 9 @83767 has 33 MA's), (19, 83896), (26, 83959), (27, 83974), (39, 84070), (42, 84088),

Gene: Birchlyn\_136 Start: 81654, Stop: 82046, Start Num: 9 Candidate Starts for Birchlyn\_136: (Start: 9 @81654 has 33 MA's), (26, 81846), (27, 81861), (39, 81957), (42, 81975),

Gene: BlueOtter\_131 Start: 84591, Stop: 84971, Start Num: 9 Candidate Starts for BlueOtter\_131: (Start: 9 @84591 has 33 MA's), (19, 84720), (31, 84813), (39, 84894), (42, 84912), (47, 84954), Gene: Bmoc\_132 Start: 82850, Stop: 83233, Start Num: 11 Candidate Starts for Bmoc\_132: (Start: 11 @82850 has 24 MA's), (19, 82979), (30, 83066), (38, 83144), (39, 83153), (42, 83171), (47, 83213), Gene: BoomerJR\_137 Start: 84097, Stop: 84489, Start Num: 9 Candidate Starts for BoomerJR\_137: (Start: 9 @84097 has 33 MA's), (27, 84304), (39, 84400), (40, 84406), (42, 84418), Gene: Bordeaux\_136 Start: 83922, Stop: 84314, Start Num: 9 Candidate Starts for Bordeaux\_136: (Start: 9 @83922 has 33 MA's), (19, 84051), (26, 84114), (27, 84129), (39, 84225), (42, 84243), Gene: Braelyn\_129 Start: 83226, Stop: 83606, Start Num: 11 Candidate Starts for Braelyn\_129: (Start: 11 @83226 has 24 MA's), (Start: 15 @83277 has 3 MA's), (19, 83355), (31, 83448), (39, 83529), (42, 83547), Gene: Cece\_49 Start: 19543, Stop: 19109, Start Num: 11 Candidate Starts for Cece\_49: (6, 19567), (Start: 11 @19543 has 24 MA's), (13, 19528), (18, 19426), (21, 19384), (28, 19324), (29, 19321), (30, 19318), (36, 19261), (39, 19231), (41, 19219), (42, 19213), (48, 19159), (49, 19120), Gene: CeilingFan\_143 Start: 83685, Stop: 84077, Start Num: 9 Candidate Starts for CeilingFan\_143: (Start: 9 @83685 has 33 MA's), (26, 83877), (27, 83892), (39, 83988), (42, 84006), Gene: Cross\_129 Start: 84592, Stop: 84972, Start Num: 9 Candidate Starts for Cross\_129: (Start: 9 @84592 has 33 MA's), (19, 84721), (31, 84814), (39, 84895), (42, 84913), (47, 84955), Gene: Cursive\_127 Start: 82801, Stop: 83181, Start Num: 9 Candidate Starts for Cursive\_127: (Start: 9 @82801 has 33 MA's), (19, 82930), (31, 83023), (39, 83104), (42, 83122), (47, 83164), Gene: Daredevil\_120 Start: 72702, Stop: 73100, Start Num: 11 Candidate Starts for Daredevil\_120: (Start: 11 @72702 has 24 MA's), (17, 72804), (21, 72858), (22, 72870), (32, 72912), (33, 72915), (41, 73002), (42, 73008), Gene: Daubenski\_128 Start: 84018, Stop: 84410, Start Num: 11 Candidate Starts for Daubenski\_128: (Start: 11 @84018 has 24 MA's), (19, 84147), (27, 84225), (35, 84282), (39, 84321), (42, 84339), (45, 84363), Gene: EGole\_132 Start: 85619, Stop: 85999, Start Num: 11 Candidate Starts for EGole\_132: (Start: 11 @85619 has 24 MA's), (19, 85748), (31, 85841), (35, 85883), (39, 85922), (42, 85940), (47, 85982),

Gene: Elmer\_142 Start: 85123, Stop: 85515, Start Num: 10 Candidate Starts for Elmer\_142:

(1, 85039), (3, 85060), (4, 85075), (5, 85078), (7, 85102), (8, 85111), (Start: 10 @85123 has 2 MA's), (19, 85252), (26, 85315), (27, 85330), (39, 85426), (42, 85444),

Gene: Enygma\_138 Start: 85606, Stop: 85998, Start Num: 9 Candidate Starts for Enygma\_138: (Start: 9 @85606 has 33 MA's), (26, 85798), (27, 85813), (35, 85870), (39, 85909), (40, 85915), (42, 85927), (48, 85981),

Gene: Evy\_126 Start: 84396, Stop: 84725, Start Num: 15 Candidate Starts for Evy\_126: (Start: 11 @84345 has 24 MA's), (Start: 15 @84396 has 3 MA's), (19, 84474), (31, 84567), (39, 84648), (42, 84666), (47, 84708),

Gene: Genie2\_137 Start: 84211, Stop: 84603, Start Num: 9 Candidate Starts for Genie2\_137: (Start: 9 @84211 has 33 MA's), (27, 84418), (39, 84514), (40, 84520), (42, 84532),

Gene: GiJojo\_121 Start: 71534, Stop: 71938, Start Num: 12 Candidate Starts for GiJojo\_121: (Start: 12 @71534 has 4 MA's), (16, 71603), (25, 71720), (33, 71759), (42, 71858),

Gene: Gibbi\_143 Start: 83906, Stop: 84298, Start Num: 9 Candidate Starts for Gibbi\_143: (Start: 9 @83906 has 33 MA's), (19, 84035), (26, 84098), (27, 84113), (39, 84209), (42, 84227),

Gene: HangryHippo\_131 Start: 84591, Stop: 84971, Start Num: 9 Candidate Starts for HangryHippo\_131: (Start: 9 @84591 has 33 MA's), (19, 84720), (31, 84813), (39, 84894), (42, 84912), (47, 84954),

Gene: IchabodCrane\_132 Start: 83495, Stop: 83887, Start Num: 9 Candidate Starts for IchabodCrane\_132: (Start: 9 @83495 has 33 MA's), (19, 83624), (26, 83687), (27, 83702), (39, 83798), (42, 83816),

Gene: Jay2Jay\_133 Start: 85183, Stop: 85566, Start Num: 11 Candidate Starts for Jay2Jay\_133: (Start: 11 @85183 has 24 MA's), (Start: 15 @85234 has 3 MA's), (19, 85312), (23, 85360), (39, 85486), (40, 85492), (42, 85504), (47, 85546),

Gene: JimJam\_140 Start: 84316, Stop: 84708, Start Num: 9 Candidate Starts for JimJam\_140: (Start: 9 @84316 has 33 MA's), (19, 84445), (26, 84508), (27, 84523), (39, 84619), (42, 84637),

Gene: Jollison\_142 Start: 83750, Stop: 84142, Start Num: 9 Candidate Starts for Jollison\_142: (Start: 9 @83750 has 33 MA's), (26, 83942), (27, 83957), (39, 84053), (42, 84071),

Gene: Karimac\_136 Start: 84033, Stop: 84425, Start Num: 9 Candidate Starts for Karimac\_136: (Start: 9 @84033 has 33 MA's), (19, 84162), (26, 84225), (27, 84240), (39, 84336), (42, 84354),

Gene: KentuckyRacer\_143 Start: 84181, Stop: 84573, Start Num: 9 Candidate Starts for KentuckyRacer\_143: (Start: 9 @84181 has 33 MA's), (19, 84310), (26, 84373), (27, 84388), (39, 84484), (42, 84502), Gene: Kudefre\_72 Start: 44902, Stop: 45303, Start Num: 11 Candidate Starts for Kudefre\_72: (Start: 11 @44902 has 24 MA's), (21, 45058), (22, 45070), (35, 45151), (39, 45190), (42, 45208), Gene: Larnav\_136 Start: 84575, Stop: 84955, Start Num: 9 Candidate Starts for Larnav\_136: (Start: 9 @84575 has 33 MA's), (19, 84704), (31, 84797), (39, 84878), (42, 84896), (47, 84938), Gene: Leo04\_130 Start: 85091, Stop: 85471, Start Num: 9 Candidate Starts for Leo04\_130: (Start: 9 @85091 has 33 MA's), (19, 85220), (31, 85313), (39, 85394), (42, 85412), (47, 85454), Gene: Liandry\_128 Start: 83083, Stop: 83475, Start Num: 11 Candidate Starts for Liandry\_128: (Start: 11 @83083 has 24 MA's), (Start: 15 @83134 has 3 MA's), (27, 83290), (39, 83386), (42, 83404), Gene: LilMartin\_128 Start: 82457, Stop: 82840, Start Num: 11 Candidate Starts for LilMartin\_128: (Start: 11 @82457 has 24 MA's), (19, 82586), (31, 82679), (39, 82760), (42, 82778), Gene: LuckySocke\_130 Start: 70416, Stop: 70814, Start Num: 12 Candidate Starts for LuckySocke\_130: (Start: 12 @70416 has 4 MA's), (14, 70437), (25, 70602), (34, 70668), (35, 70677), (39, 70716), (42, 70740), (43, 70752), Gene: LukeCage\_136 Start: 84810, Stop: 85202, Start Num: 9 Candidate Starts for LukeCage\_136: (Start: 9 @84810 has 33 MA's), (26, 85002), (38, 85104), (39, 85113), (42, 85131), Gene: Lululemon\_130 Start: 83972, Stop: 84352, Start Num: 9 Candidate Starts for Lululemon\_130: (Start: 9 @83972 has 33 MA's), (19, 84101), (31, 84194), (39, 84275), (42, 84293), (47, 84335), Gene: Mildred21\_134 Start: 83027, Stop: 83410, Start Num: 11 Candidate Starts for Mildred21\_134: (Start: 11 @83027 has 24 MA's), (19, 83156), (39, 83330), (42, 83348), (44, 83360), (47, 83390), Gene: MindFlayer\_133 Start: 83402, Stop: 83794, Start Num: 9 Candidate Starts for MindFlayer\_133: (Start: 9 @83402 has 33 MA's), (19, 83531), (26, 83594), (27, 83609), (39, 83705), (42, 83723), Gene: Mugiwara\_143 Start: 84643, Stop: 85035, Start Num: 9 Candidate Starts for Mugiwara\_143: (Start: 9 @84643 has 33 MA's), (19, 84772), (26, 84835), (27, 84850), (39, 84946), (40, 84952), (42, 84964), Gene: MulchMansion\_128 Start: 82503, Stop: 82886, Start Num: 11 Candidate Starts for MulchMansion\_128: (Start: 11 @82503 has 24 MA's), (19, 82632), (31, 82725), (39, 82806), (42, 82824), Gene: Navo\_130 Start: 82939, Stop: 83268, Start Num: 15

Candidate Starts for Navo\_130: (Start: 11 @82888 has 24 MA's), (Start: 15 @82939 has 3 MA's), (19, 83017), (31, 83110), (39, 83191), (42, 83209),

Gene: NootNoot\_125 Start: 82048, Stop: 82377, Start Num: 15 Candidate Starts for NootNoot\_125: (Start: 11 @81997 has 24 MA's), (Start: 15 @82048 has 3 MA's), (19, 82126), (31, 82219), (39, 82300), (42, 82318),

Gene: PacManQ\_130 Start: 83972, Stop: 84352, Start Num: 9 Candidate Starts for PacManQ\_130: (Start: 9 @83972 has 33 MA's), (19, 84101), (31, 84194), (39, 84275), (42, 84293), (47, 84335),

Gene: Paradiddles\_124 Start: 84331, Stop: 84672, Start Num: 15 Candidate Starts for Paradiddles\_124: (Start: 11 @84280 has 24 MA's), (Start: 15 @84331 has 3 MA's), (27, 84487), (39, 84583), (42, 84601),

Gene: Peebs\_127 Start: 84388, Stop: 84768, Start Num: 9 Candidate Starts for Peebs\_127: (Start: 9 @84388 has 33 MA's), (19, 84517), (31, 84610), (39, 84691), (42, 84709), (47, 84751),

Gene: Pepperwood\_128 Start: 84518, Stop: 84898, Start Num: 9 Candidate Starts for Pepperwood\_128: (Start: 9 @84518 has 33 MA's), (19, 84647), (31, 84740), (39, 84821), (42, 84839), (47, 84881),

Gene: Persimmon\_128 Start: 81931, Stop: 82311, Start Num: 11 Candidate Starts for Persimmon\_128: (Start: 11 @81931 has 24 MA's), (Start: 15 @81982 has 3 MA's), (19, 82060), (31, 82153), (39, 82234), (42, 82252),

Gene: PinkiePie\_125 Start: 83083, Stop: 83475, Start Num: 11 Candidate Starts for PinkiePie\_125: (Start: 11 @83083 has 24 MA's), (Start: 15 @83134 has 3 MA's), (27, 83290), (39, 83386), (42, 83404),

Gene: Pumpernickel\_62 Start: 23826, Stop: 23389, Start Num: 11 Candidate Starts for Pumpernickel\_62: (Start: 11 @23826 has 24 MA's), (21, 23667), (24, 23643), (25, 23634), (29, 23604), (39, 23514), (42, 23496), (46, 23457), (49, 23403),

Gene: PumpkinSpice\_139 Start: 84358, Stop: 84750, Start Num: 9 Candidate Starts for PumpkinSpice\_139: (Start: 9 @84358 has 33 MA's), (26, 84550), (27, 84565), (39, 84661), (42, 84679),

Gene: Quaran19\_137 Start: 83784, Stop: 84176, Start Num: 9 Candidate Starts for Quaran19\_137: (Start: 9 @83784 has 33 MA's), (26, 83976), (27, 83991), (39, 84087), (42, 84105),

Gene: SaltySpitoon\_137 Start: 83797, Stop: 84189, Start Num: 9 Candidate Starts for SaltySpitoon\_137: (Start: 9 @83797 has 33 MA's), (19, 83926), (26, 83989), (27, 84004), (39, 84100), (42, 84118), Gene: Samisti12\_130 Start: 85767, Stop: 86147, Start Num: 9 Candidate Starts for Samisti12\_130: (Start: 9 @85767 has 33 MA's), (19, 85896), (31, 85989), (35, 86031), (38, 86061), (39, 86070), (42, 86088), Gene: Sephiroth\_71 Start: 45074, Stop: 45475, Start Num: 11 Candidate Starts for Sephiroth\_71: (Start: 11 @45074 has 24 MA's), (21, 45230), (22, 45242), (35, 45323), (39, 45362), (42, 45380), Gene: Sollertia\_136 Start: 84211, Stop: 84603, Start Num: 9 Candidate Starts for Sollertia\_136: (Start: 9 @84211 has 33 MA's), (27, 84418), (39, 84514), (40, 84520), (42, 84532), Gene: Spelly\_139 Start: 83749, Stop: 84141, Start Num: 9 Candidate Starts for Spelly\_139: (Start: 9 @83749 has 33 MA's), (19, 83878), (26, 83941), (27, 83956), (39, 84052), (42, 84070), Gene: Spilled\_140 Start: 83867, Stop: 84259, Start Num: 9 Candidate Starts for Spilled\_140: (Start: 9 @83867 has 33 MA's), (26, 84059), (27, 84074), (39, 84170), (42, 84188), Gene: Squillium\_128 Start: 83085, Stop: 83477, Start Num: 11 Candidate Starts for Squillium\_128: (Start: 11 @83085 has 24 MA's), (Start: 15 @83136 has 3 MA's), (27, 83292), (39, 83388), (42, 83406), Gene: Stanimal\_135 Start: 84100, Stop: 84492, Start Num: 9 Candidate Starts for Stanimal\_135: (Start: 9 @84100 has 33 MA's), (27, 84307), (39, 84403), (40, 84409), (42, 84421), Gene: StarPlatinum\_140 Start: 85260, Stop: 85652, Start Num: 10 Candidate Starts for StarPlatinum\_140: (7, 85239), (8, 85248), (Start: 10 @85260 has 2 MA's), (26, 85452), (27, 85467), (39, 85563), (40, 85569), (42, 85581), (45, 85605), Gene: Starbow\_135 Start: 83769, Stop: 84161, Start Num: 9 Candidate Starts for Starbow\_135: (Start: 9 @83769 has 33 MA's), (19, 83898), (26, 83961), (27, 83976), (39, 84072), (42, 84090), Gene: Sushi23\_128 Start: 84744, Stop: 85124, Start Num: 9 Candidate Starts for Sushi23\_128: (Start: 9 @84744 has 33 MA's), (19, 84873), (31, 84966), (39, 85047), (42, 85065), (47, 85107), Gene: Syleon\_73 Start: 45012, Stop: 45413, Start Num: 11 Candidate Starts for Syleon\_73: (Start: 11 @45012 has 24 MA's), (21, 45168), (22, 45180), (35, 45261), (39, 45300), (42, 45318), Gene: Targaryen\_129 Start: 85325, Stop: 85705, Start Num: 11 Candidate Starts for Targaryen\_129: (Start: 11 @85325 has 24 MA's), (Start: 15 @85376 has 3 MA's), (19, 85454), (31, 85547), (39, 85628), (42, 85646), (47, 85688),

Gene: Teutsch\_128 Start: 84949, Stop: 85329, Start Num: 9

Candidate Starts for Teutsch\_128: (Start: 9 @84949 has 33 MA's), (19, 85078), (31, 85171), (39, 85252), (42, 85270), (47, 85312), Gene: TomSawyer\_138 Start: 83815, Stop: 84207, Start Num: 9 Candidate Starts for TomSawyer\_138: (Start: 9 @83815 has 33 MA's), (26, 84007), (27, 84022), (39, 84118), (42, 84136), Gene: Tomas\_134 Start: 85932, Stop: 86324, Start Num: 11 Candidate Starts for Tomas\_134: (Start: 11 @85932 has 24 MA's), (22, 86100), (27, 86139), (37, 86214), (39, 86235), (42, 86253), Gene: Tribute\_128 Start: 84936, Stop: 85316, Start Num: 9 Candidate Starts for Tribute\_128: (Start: 9 @84936 has 33 MA's), (19, 85065), (31, 85158), (39, 85239), (42, 85257), (47, 85299), Gene: Warpy\_132 Start: 84837, Stop: 85217, Start Num: 11 Candidate Starts for Warpy\_132: (Start: 11 @84837 has 24 MA's), (Start: 15 @84888 has 3 MA's), (31, 85059), (39, 85140), (42, 85158), (47, 85200), Gene: Watermoore\_128 Start: 85163, Stop: 85543, Start Num: 9 Candidate Starts for Watermoore\_128: (Start: 9 @85163 has 33 MA's), (19, 85292), (31, 85385), (39, 85466), (42, 85484), (47, 85526), Gene: WhereRU\_130 Start: 82734, Stop: 83063, Start Num: 15 Candidate Starts for WhereRU\_130: (Start: 11 @82683 has 24 MA's), (Start: 15 @82734 has 3 MA's), (19, 82812), (31, 82905), (39, 82986), (42, 83004), Gene: Wipeout\_131 Start: 84139, Stop: 84531, Start Num: 9 Candidate Starts for Wipeout\_131: (Start: 9 @84139 has 33 MA's), (19, 84268), (26, 84331), (27, 84346), (39, 84442), (42, 84460), Gene: Wofford\_132 Start: 85088, Stop: 85480, Start Num: 10 Candidate Starts for Wofford\_132: (1, 85004), (4, 85040), (5, 85043), (7, 85067), (8, 85076), (Start: 10 @85088 has 2 MA's), (19, 85217), (26, 85280), (27, 85295), (39, 85391), (42, 85409), Gene: Yaboi\_136 Start: 83673, Stop: 84065, Start Num: 9 Candidate Starts for Yaboi\_136: (Start: 9 @83673 has 33 MA's), (27, 83880), (39, 83976), (40, 83982), (42, 83994),